## Schmutzwasserpumpen Tvp: po-Söffel O, A, A-H, B, B-W, C, D

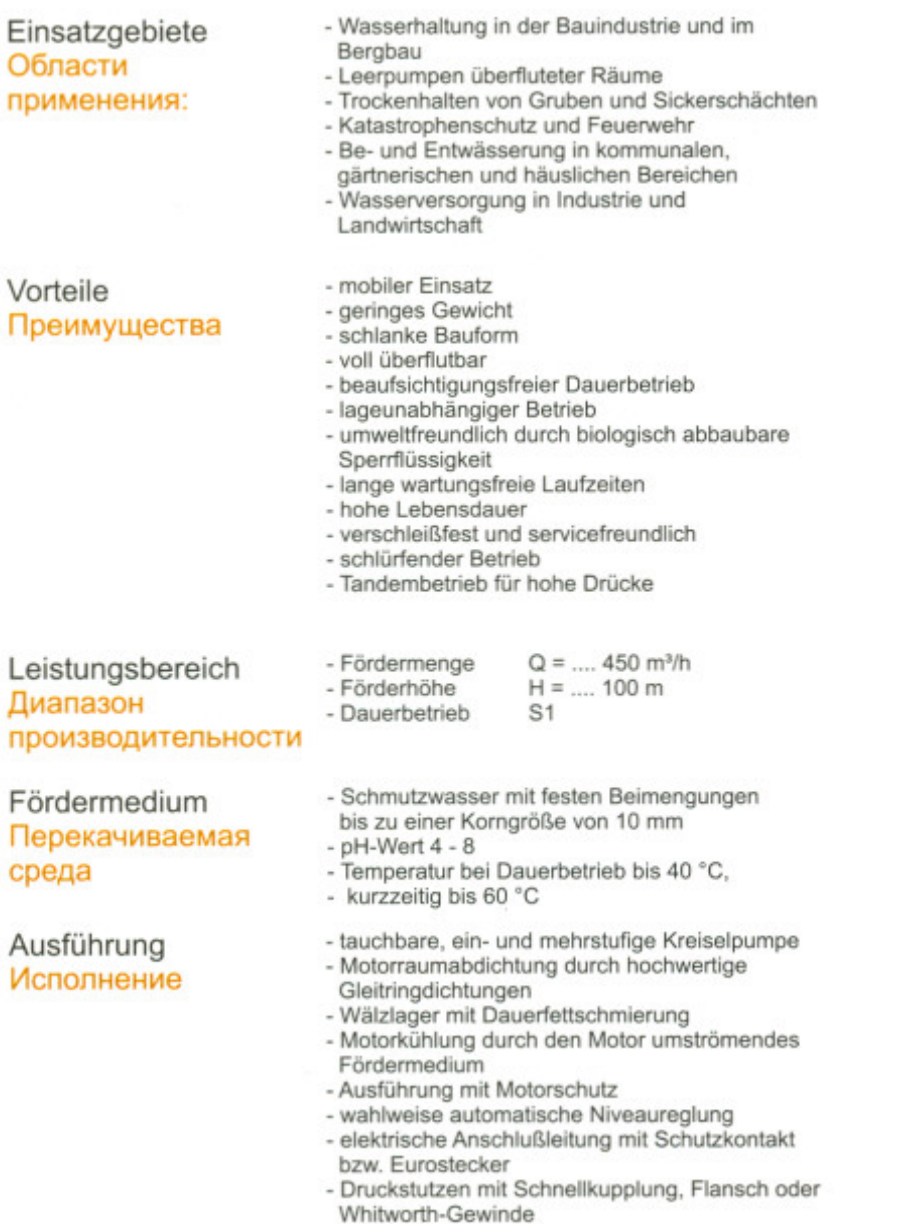

Kennfeld Характеристика

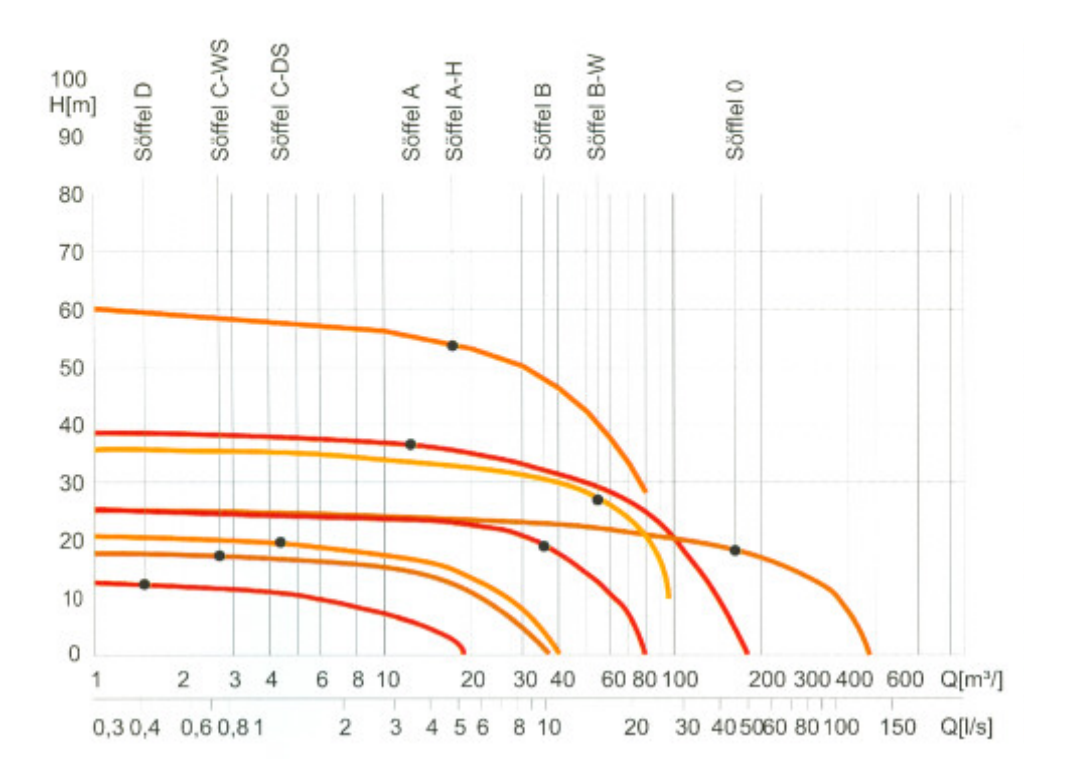